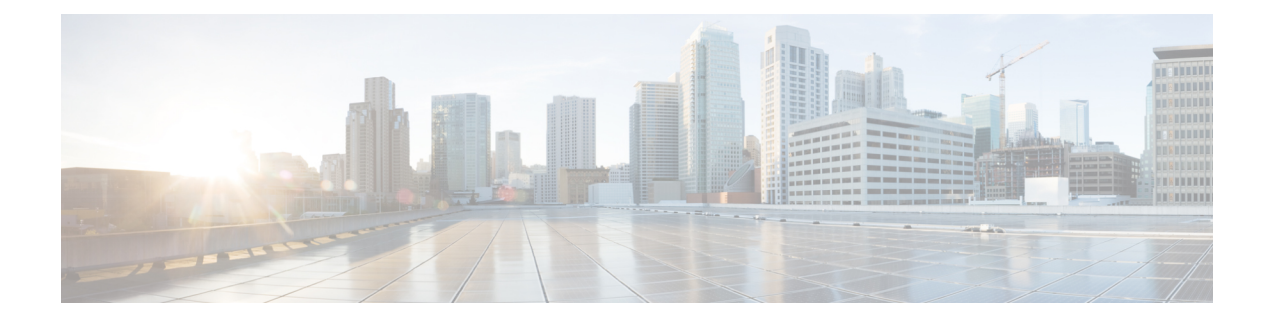

# **Instellingen**

- De beltoon [wijzigen,](#page-0-0) op pagina 1
- Het [beltoonvolume](#page-0-1) aanpassen, op pagina 1
- Het volume tijdens een gesprek [aanpassen,](#page-1-0) op pagina 2
- [Weergavetaal](#page-1-1) van de telefoon, op pagina 2

# <span id="page-0-0"></span>**De beltoon wijzigen**

U kunt het geluid wijzigen dat uw telefoon gebruikt voor binnenkomende gesprekken.

#### **Procedure**

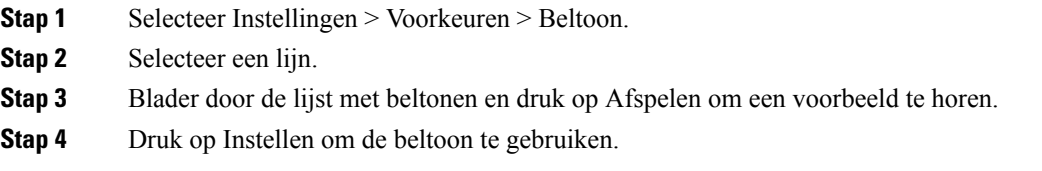

# <span id="page-0-1"></span>**Het beltoonvolume aanpassen**

Als de telefoon te hard of te zacht overgaat bij een inkomende oproep, kunt u het volume aanpassen. Als u het volume van de beltoon wijzigt, wordt het gespreksvolume niet gewijzigd wanneer u in gesprek bent.

#### **Procedure**

 $\mathbf{q}(\mathbf{r})$ Druk op Volume aan de boven- of onderkant om het volume te wijzigen wanneer de telefoon niet wordt gebruikt.

**Instellingen**

### <span id="page-1-0"></span>**Het volume tijdens een gesprek aanpassen**

Als het geluid van uw telefoon, de hoofdtelefoon of de luidspreker te hard of te zacht is, kunt u het volume wijzigen terwijl u naar de andere persoon luistert. Wanneer u het volume tijdens het gesprek wijzigt, is de wijziging alleen van toepassing op de optie (telefoon, hoofdtelefoon of luidspreker) die u op dat moment gebruikt. Als u bijvoorbeeld het volume aanpast terwijl u de hoofdtelefoon gebruikt, wordt het volume van de telefoon niet gewijzigd.

#### **Procedure**

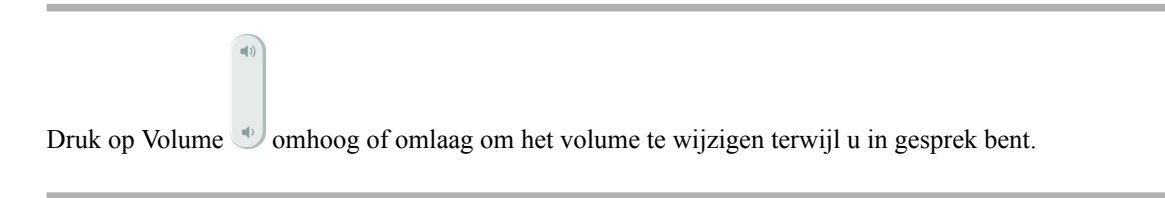

# <span id="page-1-1"></span>**Weergavetaal van de telefoon**

Uw telefoon kan tekst in meerdere talen weergeven. De beheerder stelt de taal die wordt gebruikt voor de telefoon. Als u wilt dat de taal wordt gewijzigd, neemt u contact op met de beheerder.